# **Plik Readme dla produktu IBM MQ 9.3 i jego konserwacja**

Ten dokument zawiera informacje readme dotyczące produktu IBM MQ 9.3.0 Long Term Support release and its maintenance, a także produktu IBM MQ 9.3.x Continuous Delivery.

Niniejszy dokument w formacie PDF w wersji w języku angielskim i w innych wersjach językowych jest dostępny do pobrania z tej strony: [https://public.dhe.ibm.com/software/integration/wmq/docs/V9.3/](https://public.dhe.ibm.com/software/integration/wmq/docs/V9.3/Readme/) [Readme/.](https://public.dhe.ibm.com/software/integration/wmq/docs/V9.3/Readme/)

Wersja angielska tego dokumentu jest najbardziej aktualną wersją.

# **Zawartość**

W głównych sekcjach tego dokumentu opisano ograniczenia produktu i znane problemy.

Oprócz tego dokumentu więcej informacji można znaleźć w serwisie WWW IBM MQ: [https://](https://www.ibm.com/products/mq) [www.ibm.com/products/mq.](https://www.ibm.com/products/mq)

Strona WWW SupportPac znajduje się tutaj: <https://ibm.biz/mqsupportpacs>.

Najnowsze informacje na temat znanych problemów i dostępnych poprawek można znaleźć na stronie wsparcia produktu IBM MQ: [https://www.ibm.com/mysupport/s/topic/0TO5000000024cJGAQ/](https://www.ibm.com/mysupport/s/topic/0TO5000000024cJGAQ/mq?language=en_US&productId=01t0z000006zdYXAAY) [mq?language=en\\_US&productId=01t0z000006zdYXAAY.](https://www.ibm.com/mysupport/s/topic/0TO5000000024cJGAQ/mq?language=en_US&productId=01t0z000006zdYXAAY)

Dokumentacja wszystkich obsługiwanych wersji produktu IBM MQ jest dostępna serwisie IBM Documentation: [https://www.ibm.com/docs/ibm-mq.](https://www.ibm.com/docs/ibm-mq) W szczególności informacje o produkcie IBM MQ 9.3 są dostępne w dokumentacji IBM: <https://www.ibm.com/docs/ibm-mq/9.3>.

## Ogłoszenia

Ogłoszenia dla produktu IBM MQ 9.3 (w języku angielskim) są dostępne w następujących miejscach. Ogłoszenia zawierają następujące typy informacji:

- Szczegółowy opis produktu, w tym opis nowej funkcji.
- Informacje o pozycjonowaniu produktu.
- Szczegóły dotyczące zamawiania.
- Wymagania sprzętowe i programowe.
- Ceny za godzinę.

IBM MQ 9.3.5, IBM API Connect, IBM App Connect Enterprise, Noname Advanced API Security for IBM 1.1.1i Noname Advanced API Security as a Service dla IBM

<https://www.ibm.com/docs/announcements/AD24-0123/index.html>

IBM Cloud Pak for Integration 2023.4.1 i IBM MQ 9.3.4 udostępniają nowe możliwości integracji. Nazwa serwera IBM StepZen Graph Server została zmieniona.

<https://www.ibm.com/docs/en/announcements/223-0759/index.html>

Produkt IBM MQ Advanced for z/OS zawiera pakiet Connector Pack.

<https://www.ibm.com/docs/en/announcements/223-0578/index.html>

IBM Cloud Pak for Integration 2023.2.1, IBM API Connect Cloud Service, IBM Event Automation 1.0, IBM MQ for Multiplatforms 9.3.3, IBM MQ Appliance 9.3.3i Noname Advanced API Security for IBM <https://www.ibm.com/docs/en/announcements/223-110/index.html>

IBM MQ for Multiplatforms, IBM MQ for z/OS, IBM MQ for z/OS Value Unit Edition, IBM MQ Advanced for z/OS Value Unit Edition, IBM MQ Appliancei IBM MQ on Cloud 9.3.2

<https://www.ibm.com/docs/en/announcements/223-065/index.html>

IBM Cloud Pak for Integration 2022.4.1, IBM Integration Bus for z/OS 10.1, IBM MQ 9.3.1i IBM App Connect Enterprise jako usługa

<https://www.ibm.com/docs/en/announcements/222-341/index.html>

IBM MQ 9.3 for Multiplatforms i IBM MQ on Cloud

<https://www.ibm.com/docs/en/announcements/222-129/index.html>

IBM MQ for z/OS, 9.3, IBM MQ Advanced for z/OS, 9.3, IBM MQ for z/OS VUE 9.3i IBM MQ Advanced for z/OS VUE 9.3

<https://www.ibm.com/docs/en/announcements/222-131/index.html> IBM MQ Appliance M2003 (który uruchamia oprogramowanie wbudowane IBM MQ Appliance 9.3) <https://www.ibm.com/docs/en/announcements/222-212/index.html>

# **Historia aktualizacji**

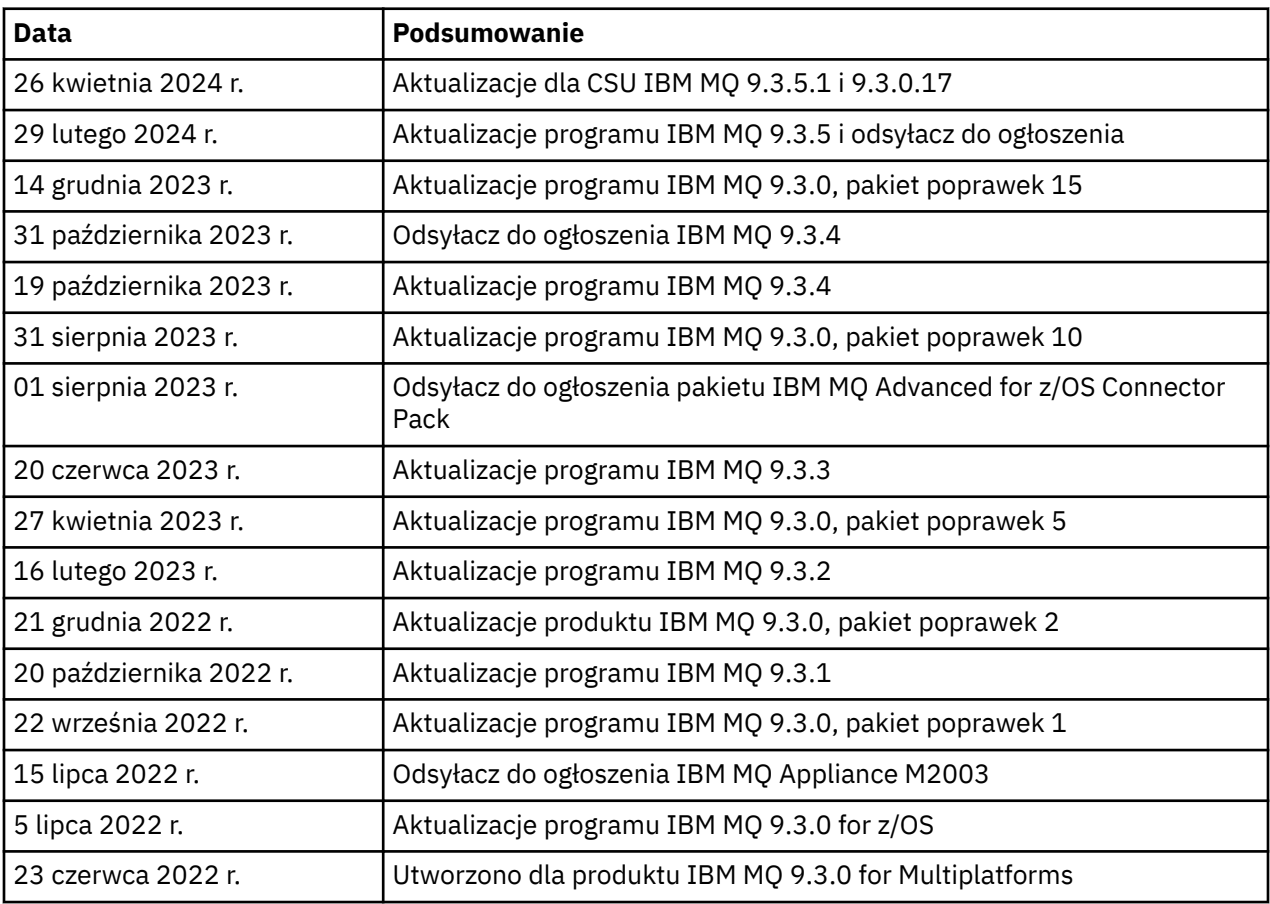

# **Instrukcje dotyczące instalowania**

Instrukcje instalacji są dostępne w ramach informacji o produkcie IBM MQ 9.3, które zostały opublikowane w dokumentacji IBM: [https://www.ibm.com/docs/SSFKSJ\\_9.3.0/install/q008250\\_.html](https://www.ibm.com/docs/SSFKSJ_9.3.0/install/q008250_.html)

# **Ograniczenia i znane problemy związane z wersjami Continuous Delivery**

# **OGRANICZENIA I ZNANE PROBLEMY DOTYCZĄCE IBM MQ 9.3.5.1 CSU**

# **Obsługa wymiany kluczy RSA w trybie FIPS została usunięta**

Środowisko IBM Java 8 JRE usuwa obsługę wymiany kluczy RSA podczas pracy w trybie FIPS. Usunięcie dotyczy następujących CipherSuites:

- TLS\_RSA\_WITH\_AES\_256\_GCM\_SHA384
- TLS\_RSA\_WITH\_AES\_256\_CBC\_SHA256
- TLS\_RSA\_WITH\_AES\_256\_CBC\_SHA
- TLS\_RSA\_WITH\_AES\_128\_GCM\_SHA256
- TLS\_RSA\_WITH\_AES\_128\_CBC\_SHA256
- TLS\_RSA\_WITH\_AES\_128\_CBC\_SHA

• TLS\_RSA\_WITH\_3DES\_EDE\_CBC\_SHA

Aby kontynuować korzystanie z trybu FIPS, należy zmienić następujące komponenty produktu IBM MQ w taki sposób, aby używały nadal obsługiwanego pakietu CipherSuite :

- Serwer AMQP
- Zarządzane przesyłanie plików (Managed File Transfer-MFT)
- Konsola IBM MQ
- IBM MQ Explorer
- Interfejs REST API IBM MQ
- Usługa IBM MQ Telemetry

Szczegółowe informacje na temat obsługiwanych zestawów algorytmów szyfrowania CipherSuitesmożna znaleźć w sekcji [Specyfikacje szyfrowania TLS CipherSpecs i zestawy algorytmów](https://www.ibm.com/docs/SSFKSJ_9.3.0/develop/q113210_.html) [szyfrowania CipherSuites w klasach IBM MQ classes for JMS](https://www.ibm.com/docs/SSFKSJ_9.3.0/develop/q113210_.html) w dokumentacji produktu IBM MQ .

#### **OGRANICZENIA I ZNANE PROBLEMY DOTYCZĄCE PRODUKTU IBM MQ 9.3.5**

## **Niepoprawna wartość platformy w pliku ProtocolBridgeProperties.xml jest ignorowana w trybie cichym**

W pliku ProtocolBridgeProperties.xml produktu Managed File Transfer wartość **platform** musi być równa OS400, UNIX lub WINDOWS. Jeśli jednak zostanie podana inna wartość, agent mostu protokołu nie zgłosi błędu i domyślnie zostanie użyta platforma agenta. Może to spowodować nieoczekiwane zachowania.

Ten problem został rozwiązany w poprawce APAR IT45102, która jest zawarta w pakiecie IBM MQ 9.3.5. Ta poprawka APAR dodaje komunikat o błędzie BFGPR0156E, który informuje o tym, że w załadowanym pliku XML znajduje się niepoprawna wartość danych, i udostępnia szczegółowe informacje ułatwiające rozwiązanie problemu.

## **OGRANICZENIA I ZNANE PROBLEMY DOTYCZĄCE PRODUKTU IBM MQ 9.3.4**

#### **Komunikat dotyczący uprawnień licencyjnych jest wyświetlany podczas instalowania produktu IBM MQ 9.3.4 Developer Edition w systemie Red Hat**

Podczas instalowania produktu Developer Edition w systemie Red Hatmoże zostać wyświetlony następujący komunikat kilka razy:

AMQ5770E: Licensed entitlement 'advanced' could not be set for installation at '/opt/mqm'.

Ten problem nie ma wpływu na działanie produktu IBM MQ 9.3.4 Developer Edition i komunikat może zostać zignorowany.

#### **OGRANICZENIA I ZNANE PROBLEMY W PRODUKCIE IBM MQ 9.3.3**

#### **IBM MQ nie jest uruchamiany automatycznie z usługą AMQP po aktualizacji**

Jeśli menedżer kolejek z działającym kanałem AMQP zostanie zaktualizowany do wersji IBM MQ 9.3, a menedżer kolejek i powiązana z nim usługa AMQP zostaną zrestartowane, poprzednio uruchomiony kanał AMQP nie zostanie uruchomiony automatycznie.

Ten problem został rozwiązany w poprawce APAR IT37842, która jest dołączona do produktu IBM MQ 9.3.3.

Należy zauważyć, że migracja jest uruchamiana tylko raz; przy pierwszym uruchomieniu menedżera kolejek po aktualizacji. Dlatego po zastosowaniu produktu IBM MQ 9.3.3:

- Jeśli przed zainstalowaniem produktu IBM MQ 9.3.3uruchomiono menedżer kolejek i kanał AMQP na dowolnym wcześniejszym poziomie produktu IBM MQ 9.3 , kanał AMQP zostanie uruchomiony automatycznie. Nie trzeba podejmować żadnych dodatkowych działań.
- Jeśli przed zainstalowaniem produktu IBM MQ 9.3.3nie uruchomiono menedżera kolejek i kanału AMQP na poprzednim poziomie produktu IBM MQ 9.3 , wszystkie wcześniej uruchomione kanały

AMQP muszą zostać zrestartowane ręcznie po zrestartowaniu menedżera kolejek i powiązanej usługi AMQP.

#### **Linux: Puste katalogi pozostawione po deinstalacji**

Podczas deinstalowania produktu w systemie Linuxpuste katalogi są pozostawiane w katalogu *MQ\_INSTALLATION\_PATH* .

Ten problem został rozwiązany w późniejszej wersji. W tym czasie te puste katalogi nie powodują problemów z uruchamianiem produktu i można je zignorować.

## **OGRANICZENIA I ZNANE PROBLEMY W PRODUKCIE IBM MQ 9.3.1 I 9.3.2**

Brak nowych ograniczeń i znanych problemów.

## **Ograniczenia i znane problemy dotyczące wydań typu Long Term Support**

## **OGRANICZENIA I ZNANE PROBLEMY DOTYCZĄCE IBM MQ 9.3.0.17 CSU**

#### **Obsługa wymiany kluczy RSA w trybie FIPS została usunięta**

Środowisko IBM Java 8 JRE usuwa obsługę wymiany kluczy RSA podczas pracy w trybie FIPS. To środowisko JRE jest używane przez następujące komponenty produktu IBM MQ :

- Serwer AMQP
- Zarządzane przesyłanie plików (Managed File Transfer-MFT)
- Konsola IBM MQ
- IBM MQ Explorer
- Interfejs REST API IBM MQ
- Usługa IBM MQ Telemetry

W przypadku tych komponentów nie można już używać następujących CipherSuites:

- TLS\_RSA\_WITH\_AES\_256\_GCM\_SHA384
- TLS RSA WITH AES 256 CBC SHA256
- TLS RSA WITH AES 256 CBC SHA
- TLS\_RSA\_WITH\_AES\_128\_GCM\_SHA256
- TLS\_RSA\_WITH\_AES\_128\_CBC\_SHA256
- TLS\_RSA\_WITH\_AES\_128\_CBC\_SHA
- TLS\_RSA\_WITH\_3DES\_EDE\_CBC\_SHA

Należy użyć alternatywnego CipherSuitelub wyłączyć tryb FIPS. Szczegółowe informacje na temat obsługiwanych zestawów algorytmów szyfrowania CipherSuitesmożna znaleźć w sekcji [Specyfikacje](https://www.ibm.com/docs/SSFKSJ_9.3.0/develop/q113210_.html) [szyfrowania TLS CipherSpecs i zestawy algorytmów szyfrowania CipherSuites w klasach IBM MQ](https://www.ibm.com/docs/SSFKSJ_9.3.0/develop/q113210_.html) [classes for JMS](https://www.ibm.com/docs/SSFKSJ_9.3.0/develop/q113210_.html) w dokumentacji produktu IBM MQ .

## **OGRANICZENIA I ZNANE PROBLEMY W PRODUKCIE IBM MQ 9.3.0, PAKIET POPRAWEK 15**

#### **IBM MQ Most do łańcucha bloków został usunięty**

Produkt IBM MQ Bridge to blockchain jest nieaktualny we wszystkich wersjach od 22 listopada 2022 r. i został usunięty z produktu pod adresem IBM MQ 9.3.0.15. Jeśli w systemie jest zainstalowany komponent MQSeriesBCBridge , usuń go ręcznie po zakończeniu tej aktualizacji serwisowej.

## **OGRANICZENIA I ZNANE PROBLEMY W PRODUKCIE IBM MQ 9.3.0, PAKIET POPRAWEK 10**

Brak nowych ograniczeń i znanych problemów.

#### **OGRANICZENIA I ZNANE PROBLEMY W PRODUKCIE IBM MQ 9.3.0, PAKIET POPRAWEK 5**

#### **IBM MQ nie jest uruchamiany automatycznie z usługą AMQP po aktualizacji**

Jeśli menedżer kolejek z działającym kanałem AMQP zostanie zaktualizowany do wersji IBM MQ 9.3, a menedżer kolejek i powiązana z nim usługa AMQP zostaną zrestartowane, poprzednio uruchomiony kanał AMQP nie zostanie uruchomiony automatycznie.

Ten problem został rozwiązany w poprawce APAR IT37842, która jest dołączona do produktu IBM MQ 9.3.0 z pakietem poprawek 5.

Należy zauważyć, że migracja jest uruchamiana tylko raz; przy pierwszym uruchomieniu menedżera kolejek po aktualizacji. Dlatego po zastosowaniu pakietu poprawek IBM MQ 9.3.0 5

- Jeśli przed zainstalowaniem produktu IBM MQ 9.3.0 z pakietem poprawek 5 uruchomiono menedżer kolejek i kanał AMQP na dowolnym wcześniejszym poziomie produktu IBM MQ 9.3 , kanał AMQP zostanie uruchomiony automatycznie. Nie trzeba podejmować żadnych dodatkowych działań.
- Jeśli przed zainstalowaniem produktu IBM MQ 9.3.0 z pakietem poprawek Fix Pack 5 nie uruchomiono menedżera kolejek i kanału AMQP na żadnym wcześniejszym poziomie produktu IBM MQ 9.3 , wszystkie wcześniej uruchomione kanały AMQP muszą zostać ręcznie zrestartowane po zrestartowaniu menedżera kolejek i powiązanej usługi AMQP.

#### **OGRANICZENIA I ZNANE PROBLEMY W PRODUKCIE IBM MQ 9.3.0, PAKIETY POPRAWEK 1 I 2**

Brak nowych ograniczeń i znanych problemów.

## **Ograniczenia i znane problemy dotyczące początkowej wersji produktu IBM MQ 9.3.0**

#### **Komunikaty ostrzegawcze odbierane z programu IBM MQ Explorer podczas uruchamiania w systemie Linux**

Podczas uruchamiania programu IBM MQ Explorer z poziomu powłoki w systemie Linux mogą być wyświetlane następujące komunikaty (lub podobne):

(MQExplorer:76481): dbind-WARNING \*\*: 18:20:00.523: Couldn't register with accessibility bus: Did not receive a reply. Possible causes include: the remote application did not send a reply, the message bus security policy blocked the reply, the reply timeout expired, or the network connection was broken.

(java:76601): dbind-WARNING \*\*: 18:20:00.927: Couldn't register with accessibility bus: Did not receive a reply. Possible causes include: the remote application did not send a reply, the message bus security policy blocked the reply, the reply timeout expired, or the network connection was broken. SWT SessionManagerDBus: Failed to connect to org.gnome.SessionManager: Could not connect: Permission denied SWT SessionManagerDBus: Failed to connect to org.xfce.SessionManager: Could not connect: Permission denied

Ten problem nie ma wpływu na działanie programu IBM MQ Explorer i można go pominąć, ustawiając następującą zmienną środowiskową:

NO\_AT\_BRIDGE=1

Ten problem został rozwiązany w programie IBM MQ Explorer 9.3.1.

#### **Brak właściwości w panelach konsoli WWW programu IBM MQ Explorer**

W przypadku programu IBM MQ Explorer po uruchomieniu lokalnego menedżera kolejek w panelach konsoli WWW brakuje właściwości INITKEY i KEYRPWD.

Ten problem został rozwiązany w poprawce APAR IT41181, która jest dołączona do programu IBM MQ Explorer 9.3.1.

#### **Starter instalatora Windows nieprawidłowo oznacza system Windows Server 2016 jako obsługiwaną platformę**

Starter instalatora Windows produktu IBM MQ 9.3.0 wskazuje system Windows Server 2016 jako obsługiwaną platformę. Jest to jednak niepoprawne. System Windows Server 2016 nie jest obsługiwany przez produkt IBM MQ 9.3.

Ten problem został rozwiązany w poprawce APAR IT41233, która jest dołączona do produktów IBM MQ 9.3.0 z pakietem poprawek 1 i IBM MQ 9.3.1.

#### **Wiele pozycji dla komunikatu CSQM586E w dzienniku zadań produktu IBM MQ for z/OS**

W produkcie IBM MQ for z/OS, jeśli kolejka jest skonfigurowana z kolejką przetwarzania strumieniowego i ma ustawioną opcję STRMQOS(BESTEF) , to każde niepowodzenie **MQOPEN**, **MQPUT** lub **MQPUT1** w kolejce przetwarzania strumieniowego spowoduje wysłanie komunikatu CSQM586E do dziennika zadania.

Jeśli liczba zarejestrowanych komunikatów zostanie uznana za nadmierną, można je wyłączyć za pomocą ustawienia **[EXCLMSG](https://www.ibm.com/docs/SSFKSJ_9.3.0/configure/q019300_.html#q019300___exmsg)**.

Alternatywnie można użyć STRMQOS(MUSTDUP).

#### **IBM MQ nie jest uruchamiany automatycznie z usługą AMQP po aktualizacji**

Jeśli menedżer kolejek z działającym kanałem AMQP zostanie zaktualizowany do wersji IBM MQ 9.3, a menedżer kolejek i powiązana z nim usługa AMQP zostaną zrestartowane, poprzednio uruchomiony kanał AMQP nie zostanie uruchomiony automatycznie.

Ten problem został rozwiązany w poprawce APAR IT37842, która jest dołączona do produktu IBM MQ 9.3.0 z pakietem poprawek 5.

Należy zauważyć, że migracja jest uruchamiana tylko raz; przy pierwszym uruchomieniu menedżera kolejek po aktualizacji. Dlatego po zastosowaniu pakietu poprawek IBM MQ 9.3.0 5

- Jeśli przed zainstalowaniem produktu IBM MQ 9.3.0 z pakietem poprawek 5 uruchomiono menedżer kolejek i kanał AMQP na dowolnym wcześniejszym poziomie produktu IBM MQ 9.3 , kanał AMQP zostanie uruchomiony automatycznie. Nie trzeba podejmować żadnych dodatkowych działań.
- Jeśli przed zainstalowaniem produktu IBM MQ 9.3.0 z pakietem poprawek Fix Pack 5 nie uruchomiono menedżera kolejek i kanału AMQP na żadnym wcześniejszym poziomie produktu IBM MQ 9.3 , wszystkie wcześniej uruchomione kanały AMQP muszą zostać ręcznie zrestartowane po zrestartowaniu menedżera kolejek i powiązanej usługi AMQP.

# **Prawa autorskie, uwagi i znaki towarowe**

Informacje o prawach autorskich i znakach towarowych

Niniejsza publikacja została opracowana z myślą o produktach i usługach oferowanych w Stanach Zjednoczonych.

IBM może nie oferować w innych krajach produktów, usług lub opcji omówionych w niniejszej publikacji. Informacje o produktach i usługach dostępnych w danym kraju można uzyskać od lokalnego przedstawiciela IBM. Odwołanie do produktu, programu lub usługi IBM nie oznacza, że można użyć wyłącznie tego produktu, programu lub usługi. Zamiast nich można zastosować ich odpowiednik funkcjonalny pod warunkiem, że nie narusza to praw własności intelektualnej IBM. Jednakże cała odpowiedzialność za ocenę przydatności i sprawdzenie działania produktu, programu lub usługi pochodzących od producenta innego niż IBM spoczywa na użytkowniku.

IBM może posiadać patenty lub złożone wnioski patentowe na towary i usługi, o których mowa w niniejszej publikacji. Przedstawienie tej publikacji nie daje żadnych uprawnień licencyjnych do tychże patentów. Pisemne zapytania w sprawie licencji można przesyłać na adres:

IBM Director of Licensing IBM Corporation North Castle Drive

Armonk, NY 10504-1785 U.S.A.

Zapytania w sprawie licencji na informacje dotyczące zestawów znaków dwubajtowych (DBCS) należy kierować do lokalnych działów własności intelektualnej IBM (IBM Intellectual Property Department) lub zgłaszać na piśmie pod adresem:

Intellectual Property Licensing Legal and Intellectual Property Law IBM Japan, Ltd. 19-21, Nihonbashi-Hakozakicho, Chuo-ku Tokyo 103-8510, Japan

Poniższy akapit nie obowiązuje w Wielkiej Brytanii, a także w innych krajach, w których jego treść pozostaje w sprzeczności z przepisami prawa miejscowego:

INTERNATIONAL BUSINESS MACHINES CORPORATION DOSTARCZA TĘ PUBLIKACJĘ W STANIE, W JAKIM SIĘ ZNAJDUJE ("AS IS") BEZ UDZIELANIA JAKICHKOLWIEK GWARANCJI (RĘKOJMIĘ RÓWNIEŻ WYŁĄCZA SIĘ), WYRAŹNYCH LUB DOMNIEMANYCH, A W SZCZEGÓLNOŚCI DOMNIEMANYCH GWARANCJI PRZYDATNOŚCI HANDLOWEJ, PRZYDATNOŚCI DO OKREŚLONEGO CELU ORAZ GWARANCJI, ŻE PUBLIKACJA TA NIE NARUSZA PRAW OSÓB TRZECICH. Ustawodawstwa niektórych krajów nie dopuszczają zastrzeżeń dotyczących gwarancji wyraźnych lub domniemanych w odniesieniu do pewnych transakcji; w takiej sytuacji powyższe zdanie nie ma zastosowania.

Informacje zawarte w niniejszej publikacji mogą zawierać nieścisłości techniczne lub błędy typograficzne. Jest ona okresowo aktualizowana, a zmiany zostaną uwzględnione w kolejnych wydaniach. IBM zastrzega sobie prawo do wprowadzania ulepszeń i/lub zmian w produktach i/lub programach opisanych w tej publikacji w dowolnym czasie, bez wcześniejszego powiadomienia.

Wszelkie wzmianki w niniejszej publikacji na temat stron internetowych podmiotów innych niż IBM zostały wprowadzone wyłącznie dla wygody użytkowników i w żadnym wypadku nie stanowią zachęty do ich odwiedzania. Materiały dostępne na tych stronach nie są częścią materiałów opracowanych dla tego produktu IBM, a użytkownik korzysta z nich na własną odpowiedzialność.

IBM ma prawo do używania i rozpowszechniania informacji przysłanych przez użytkownika w dowolny sposób, jaki uzna za właściwy, bez żadnych zobowiązań wobec ich autora.

Licencjobiorcy tego programu, którzy chcieliby uzyskać informacje na temat programu w celu: (i) wdrożenia wymiany informacji między niezależnie utworzonymi programami i innymi programami (łącznie z tym opisywanym) oraz (ii) wspólnego wykorzystywania wymienianych informacji, powinni skontaktować się z:

IBM Corporation J46A/G4 555 Bailey Avenue San Jose, CA 95141-1003 Stany Zjednoczone

Informacje takie mogą być udostępnione, o ile spełnione zostaną odpowiednie warunki, w tym, w niektórych przypadkach, zostanie uiszczona stosowna opłata.

Licencjonowany program opisany w niniejszej publikacji oraz wszystkie inne licencjonowane materiały dostępne dla tego programu są dostarczane przez IBM na warunkach określonych w Umowie IBM z Klientem, Międzynarodowej Umowie Licencyjnej IBM na Program lub w innych podobnych umowach zawartych między IBM i użytkownikami.

Informacje dotyczące produktów innych niż produkty IBM pochodzą od dostawców tych produktów, z opublikowanych przez nich zapowiedzi lub innych powszechnie dostępnych źródeł. IBM nie testował tych produktów i nie może potwierdzić dokładności pomiarów wydajności, kompatybilności ani żadnych innych danych związanych z tymi produktami. Pytania dotyczące możliwości produktów innych podmiotów należy kierować do dostawców tych produktów. Niniejsza publikacja zawiera przykładowe dane i raporty używane w codziennej pracy. W celu kompleksowego ich zilustrowania, podane przykłady zawierają nazwiska osób prywatnych, nazwy przedsiębiorstw oraz nazwy produktów. Wszystkie te nazwy/ nazwiska są fikcyjne i jakiekolwiek podobieństwo do istniejących nazw/nazwisk i adresów jest całkowicie przypadkowe.

#### Prawa autorskie

Niniejsza publikacja zawiera przykładowe aplikacje w kodzie źródłowym, ilustrujące techniki programowania w różnych systemach operacyjnych. Użytkownik może kopiować, modyfikować i dystrybuować te programy przykładowe w dowolnej formie bez uiszczania opłat na rzecz IBM, w celu projektowania, używania, sprzedaży lub dystrybucji aplikacji zgodnych z aplikacyjnym interfejsem programowym dla tego systemu operacyjnego, dla którego napisane zostały programy przykładowe. Programy przykładowe nie zostały gruntownie przetestowane. IBM nie może zatem gwarantować ani sugerować niezawodności, użyteczności i funkcjonalności tych programów. Użytkownik może kopiować, modyfikować i dystrybuować te programy przykładowe w dowolnej formie bez uiszczania opłat na rzecz IBM w celu projektowania, używania, sprzedaży lub dystrybucji aplikacji zgodnych z aplikacyjnym interfejsem programowym IBM.

Następujące nazwy są znakami towarowymi International Business Machines Corporation w Stanach Zjednoczonych i/lub w innych krajach: AIX, IBM, WebSphere, z/OS

Windows jest znakiem towarowym Microsoft Corporation w Stanach Zjednoczonych i w innych krajach.

Java oraz wszystkie znaki towarowe i logo dotyczące języka Java są znakami towarowymi lub zastrzeżonymi znakami towarowymi Oracle i/lub przedsiębiorstw afiliowanych Oracle.

UNIX jest zastrzeżonym znakiem towarowym The Open Group w Stanach Zjednoczonych i w innych krajach.

Linux jest znakiem towarowym Linusa Torvaldsa w Stanach Zjednoczonych i w innych krajach.

Nazwy innych przedsiębiorstw, produktów lub usług mogą być znakami towarowymi lub znakami usług innych podmiotów.

Więcej informacji na ten temat zawiera [https://www.ibm.com/legal/copytrade.](https://www.ibm.com/legal/copytrade)